## **AUTOMATIC DETERMINATION OF FOCAL DEPTH PHASES BY INTEGRATING THE CEPSTRAL STACKING METHOD (CSM) CALCULATIONS AND IRIS TOOLS**

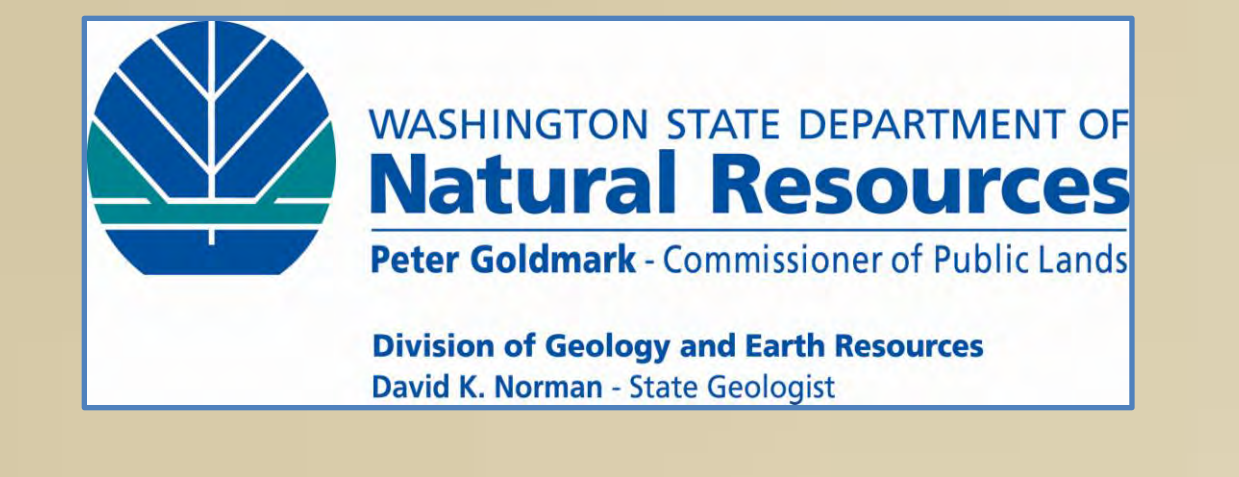

#### **Recep CAKIR 1 , Lingsen MENG<sup>2</sup> and Shelton S. ALEXANDER 3**

**<sup>1</sup>Division of Geology and Earth Resources, Washington State Department of Natural Resources, Olympia, WA 98501, [recep.cakir@dnr.wa.gov](mailto:recep.cakir@dnr.wa.gov) <sup>2</sup>Division of Geological and Planetary Sciences, California Institute of Technology, Pasadena, CA 91125, [lsmeng@caltech.edu](mailto:lsmeng@caltech.edu) <sup>3</sup>Department of Geosciences, The Pennsylvania State University, University Park, PA 16802, [ssa2@psu.edu](mailto:shel@geosc.psu.edu)**

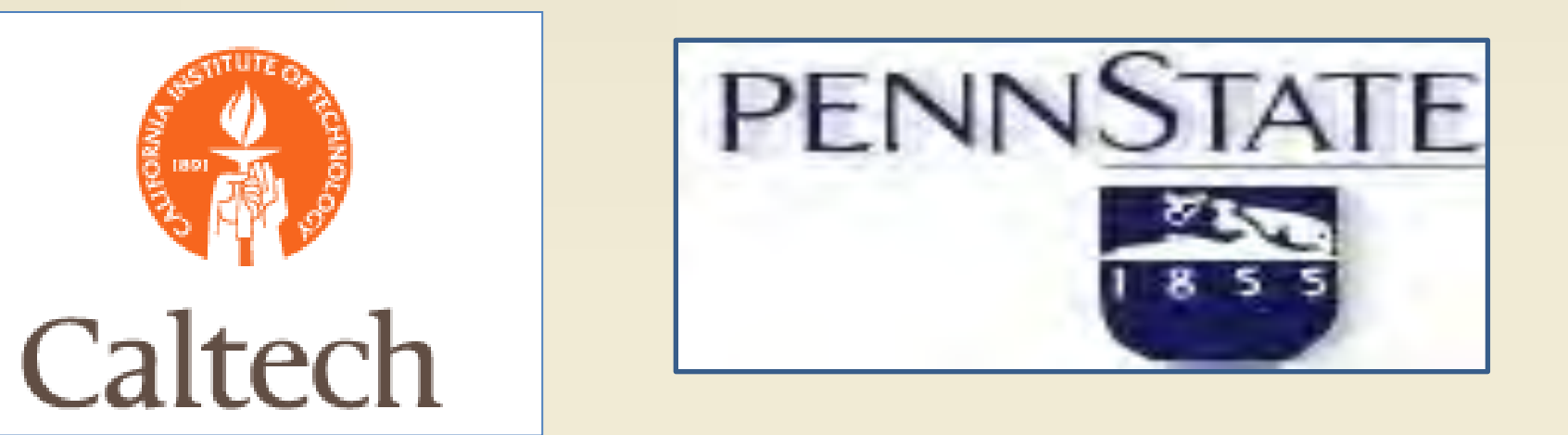

#### **ABSTRACT**

The Cepstral Stacking Method(CSM) initially developed by one of the authors (Alexander) has been shown to determine accurate focal depths for earthquakes and explosions recorded at one or more regional and teleseismic stations. The CSM depths can now be automatically determined using an integrated software environment through the IRIS database and processing system. Seismic Analysis Code (SAC), Standing Order of Data (SOD) along with other commercial scripts are used to make CSM calculations rapid and semi-automatic and/or automatic. Optionally, users can view the stacked cepstral outputs for any given event(s) to verify that appropriate pP and/or sP delay times were picked based on radiation patterns, consistency among stations, elimination of peaks from P to S conversions at the station, or other criteria. If  $\|\cdot\|$ warranted, revised picks can be made and a revised depth determined. In addition, quality checks for the pP and sP depth  $\|\cdot\|$ phases are also possible by using the IRIS tools such as the SOD; a) radiation patterns can be supplied, based on focal mechanisms reported through USGS or CMT, b) depth phases can be calculated using available theoretical travel-time tables, and c) the Tau-p method can be utilized automatically to calculate theoretical pP, sP arrival times using known regional velocity models. A flow chart for this type of automatic detection of the focal depth phases will be shown along with examples of automatic CSM depths determined for selected sets of regional and teleseismic events available in the IRIS database.

> **Stacking of cepstrums over stations will further enhance the resolution of** depth phases .

**CEPSTRAL STACKING METHOD (CSM)**

more accurate hypocenters of events, fault rupture geometry from multiple aftershocks, and discrimination between shallow explosions and crustal earthquakes.

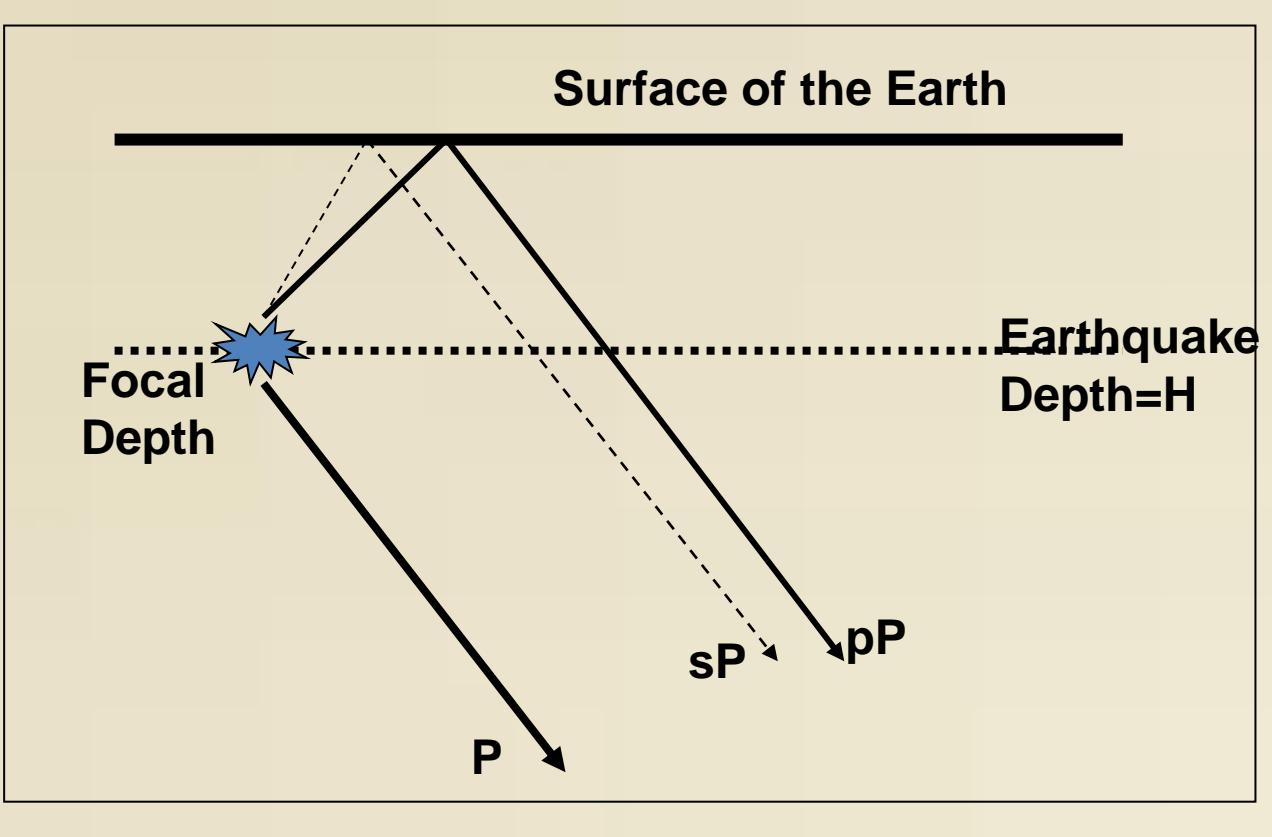

Earthquake focal depth phases; P, pP and sP. Earthquake depth (H) is marked with dotted line.

> ■ Regional crustal events ( usually  $3 < M < 6$ ) show a close agreement between the CSM and standard hypocentral depths, indicating the existence of a fairly good crustal model for the region.

> **Cakir, R., L. Meng, M. Foundotos and C-W Chen, 2010**, Automatic determination of depth phases and earthquake focal depth using Cepstral Stacking Method (CSM) and Standing Order of Data (SOD), EarthScope USArray Data Processing and Analysis 2010 Workshop, [\[http://www.iris.edu/hq/es\\_course/content/2010.html](http://www.iris.edu/hq/es_course/content/2010.html)] **Miller, M. 2010,** DUDE: Discovery Using Duct-tape Excessively. EarthScope USArray Data Processing and Analysis 2010 Workshop, [[http://www.iris.edu/hq/es\\_course/content/2010.html\]](http://www.iris.edu/hq/es_course/content/2010.html)

#### **Calculation of Focal Depth from pP and sP delay times**

The facilities of the IRIS Data Management System, and specifically the IRIS Data Management Center, were used for access to waveform, metadata or products required in this study. The IRIS DMS is funded through the National Science IND Foundation and specifically the GEO Directorate through the Instrumentation and

### **CONCLUSIONS**

**Recent IRIS tools allow automatic determination of the depth phases (pP-P** and sP-P delay times)

 Various side scripts (such as DUDE, Miller 2010) can be developed around the SOD for the quality checks (radiation patterns, tau-p for theoretical pP and sP arrivals, signal quality or S/N greater 1 signals, p-wave arrival time set and SAC macro for CSM calculations and more)

# **AUTOMATIC PROCESSING** Master script (Matlab)

Download earthquake catalog and waveform data

**INITIALIZE PARAMETERS** 

• Sub-Window Length (sec) • Percentage Overlap (%) • Stacking (product, sum, both) • Multiple Station Stacking (Y/N) • Display (all/final sub-stack plots)

PROCESS Station k (k=1,M)

**STACK STATION CEPSTRA** 

**FINAL DEPTH ESTIMATE** 

• Automatic Depth Estimation (Y/N)

The Cepstral Stacking Method (CSM) provides accurate focal depths from one or more regional stations (+/- 1 km or better typically).

Use of CSM depth calculations for one or more regional recordings include

## **Searching Event and Grabing Data** > sod -f caevent.xml<br>Southern California (33.7, -117.9) 2008/07/29 18:42:14 GMT 5.6 MB

BLY.BHZ - Distance= 250km Peak at 4.9 sec, Depth~ 14.7 km for Vp=6 km/sec Peak also observed @ 5.5 and 5.7 (strong) CSM parameters: Window Length = 10 sec, Overlap % = 60 (for subwindows)  $pP \longrightarrow \mathbb{R}^{\text{BLY BHZ}}$ 

#### **REFERENCES**

 $pp \longrightarrow$   $\bigcup_{\frac{0.1}{1842.15,710},\frac{2008}{201}}$  GLA.BHZ - Distance= 290km Peak at 4.95 sec, Depth $\sim$  14.9 km for Vp=6 km/se Peak at 5.75sec (strong) CSM parameters: Window Length = 10 sec, Overlap % = 60 (for subwindows)

**Alexander, S. S., 1996**, A New Method for Determining Source Depth From a Single Regional Station, Seis. Res. Ltrs., Vol. 67, No. 1, p. 63

SMR.BHZ - Distance= 305km Peak at 5.9 sec, Depth~ 17.7 km for Vp=6 km/sed CSM parameters: Window Length = 10 sec, Overlap  $% = 60$  (for subwindows)

TIN.BHZ - Distance= 347km Peak at 5.2 or 5.7 sec, Depth<sup>~</sup> 15.6 or 17.1 km for Vp=6 km/sec CSM parameters: Window Length = 10 sec, Overlap  $% = 60$  (for subwindows)

**Alexander, S. S., 1996**, Use of the Cepstral Stacking Method (CSM) for Improved Source Depth Determinations from Combined Single-Station and Array or Network Observations at Regional Distances, Proc. of the 18th Annual Seismic Research Symposium on Monitoring a Comprehensive Test Ban Treaty, 4-6 Sept. 1996, PL-TR-96- 2153, Env. Res. Papers, No. 1195, 647-656.

**Alexander, S. S. and C-C. Yang, 1997**, Accurate Depth Determinations and Other Diagnostic Event Characteristics in Near-Real Time from Regional Signals, Proc. of 19th Annual Seismic Research Symposium on Monitoring a Comprehensive Test Ban Treaty, 23-25 Sept. 1997, 181-190.

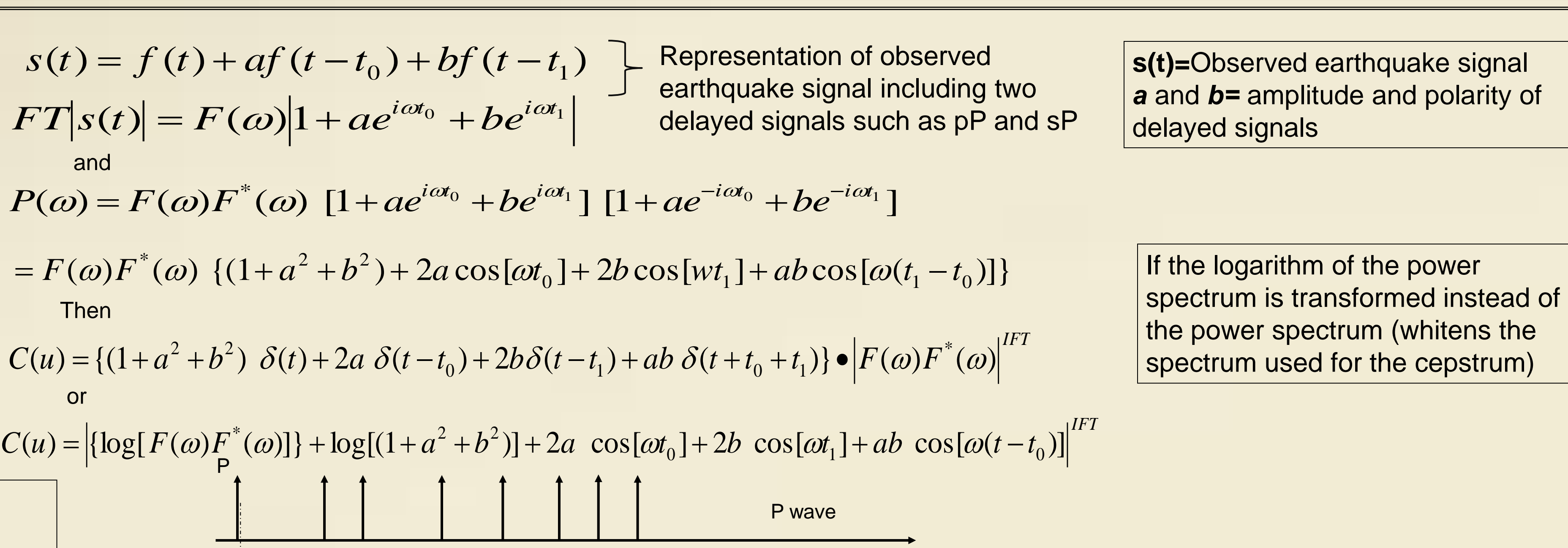

**Alexander, S. S. and C-C. Yang, 1997,** Use of Cepstral Stacking Method (CSM) for Improved Source Depth Determinations form Combined Single-Station and Array or Network Observations at Regional Distances, Seis. Res. Ltrs., Vol 68, No. 2, p. 309.

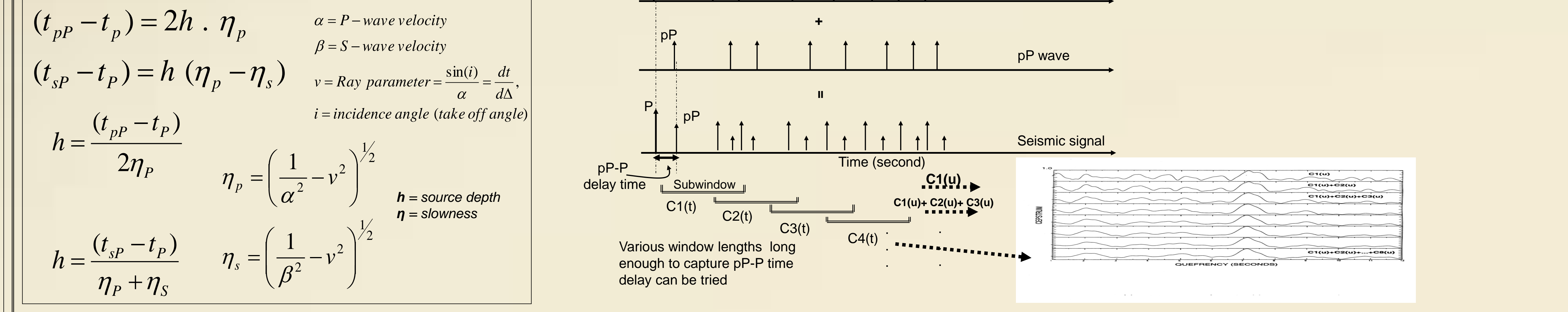

**Owens, T.J., H. P. Crotwell, C. Groves, and P. Oliver-Paul, 2004**, SOD: Standing Order for Data. Seismological Research Letters, 75:515–520, 2004

**Pacific Northwest Seismic Network** (PNSN), PNSN Notable Earthquakes, [http://www.pnsn.org.](http://www.pnsn.org/) **Goldstein, P., A. Snoke, (2005),** "[SAC Availability for the IRIS Community](http://www.iris.edu/news/newsletter/vol7no1/page1.htm)", Incorporated Institutions for Seismology Data Management Center Electronic Newsletter.

**Yang C-C, 1996**, Investigation of Cepstral Stacking Methods for the Time Delay Extraction, M.Sc Thesis, Electrical

Engineering, The Pennysylvania State University, University Park, PA, USA.

Facilities Program of the National Science Foundation under Cooperative Agreement EAR-0552316. Some activities of are supported by the National Science Foundation EarthScope Program under Cooperative Agreement EAR-0733069.

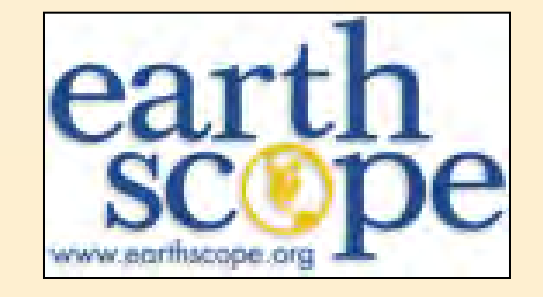

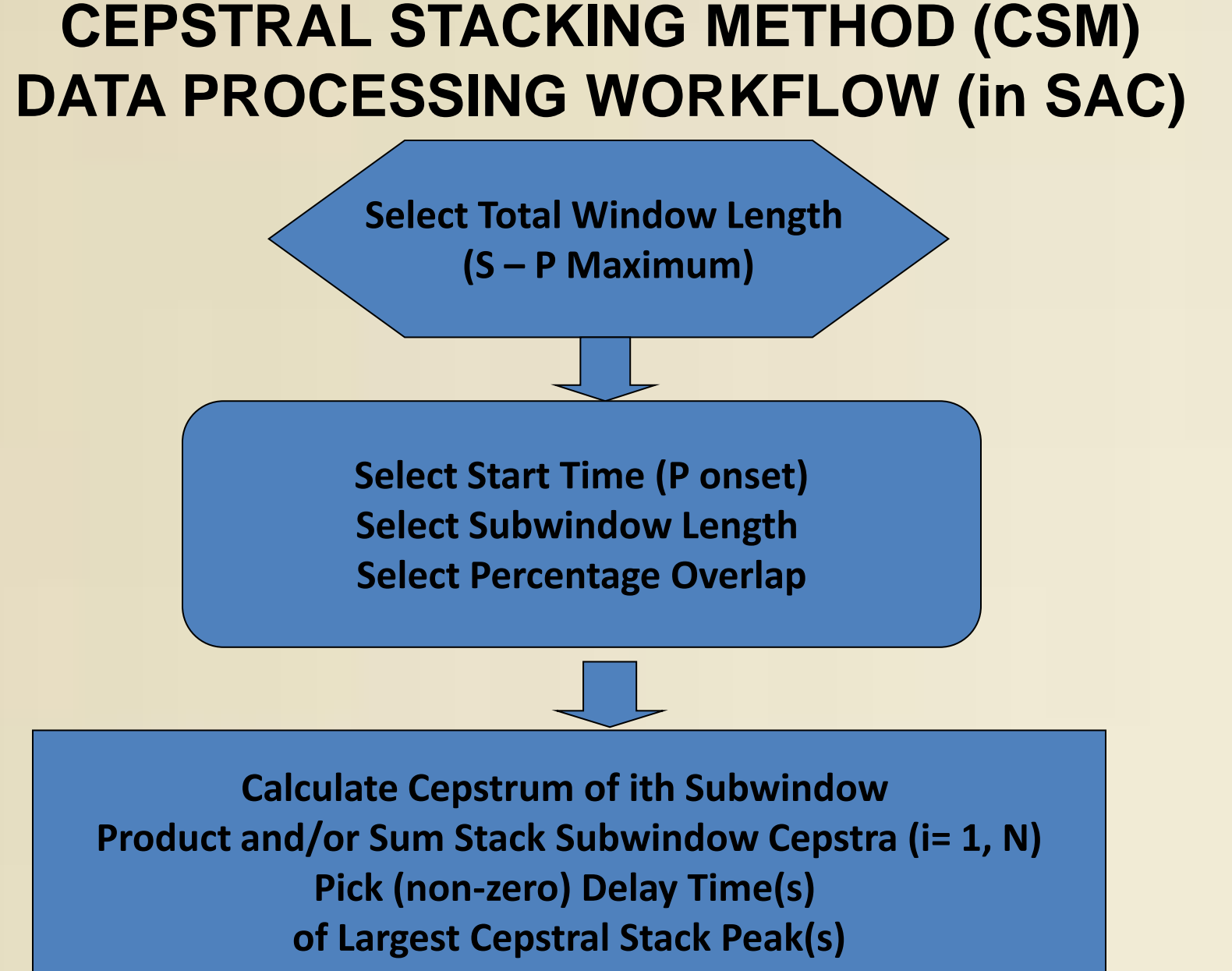

**Select Known or Assumed Crustal Velocity Model for Station Calculate Source Depth from Delay Time of First Large Peak (pP – P) Calculate Source Depth from Second Large Peak (sP – P) Assign Final Source Depth from One or Both Depth Estimates**

#### **EXAMPLE: 2008 M5.4 Chino Hill Event, California, USA**

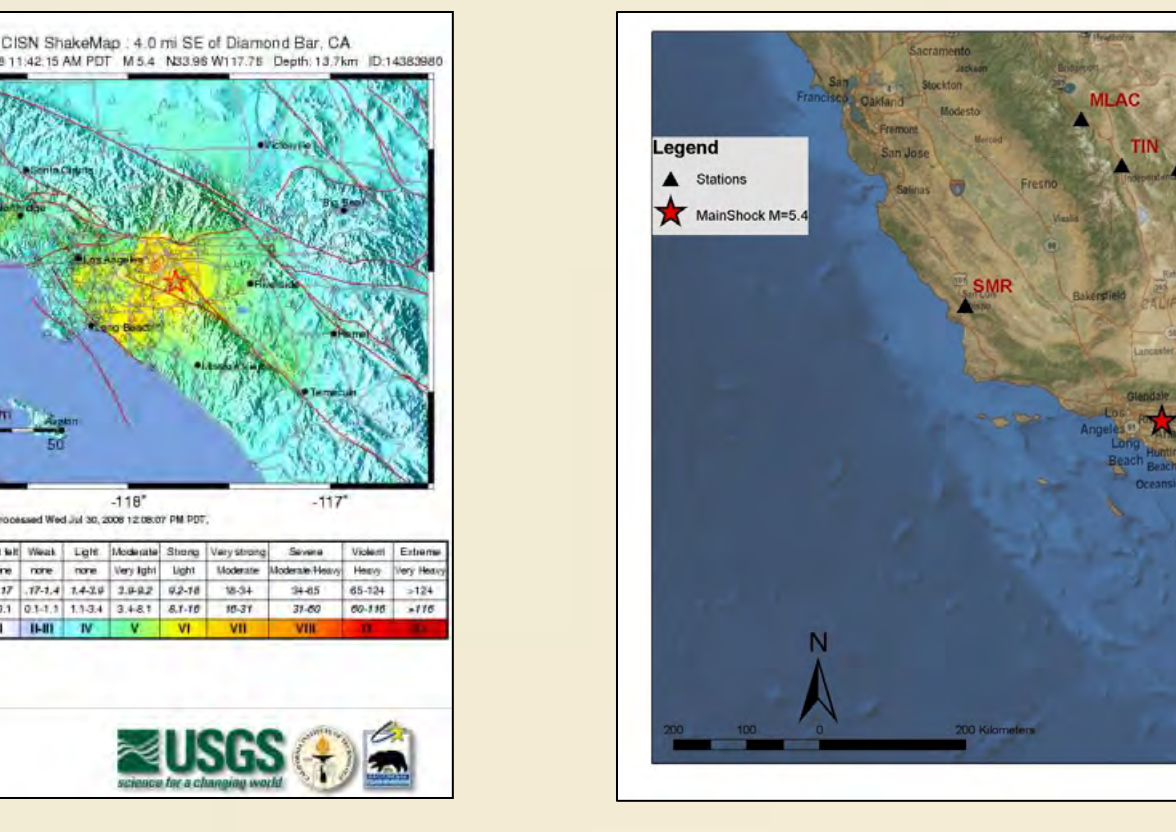

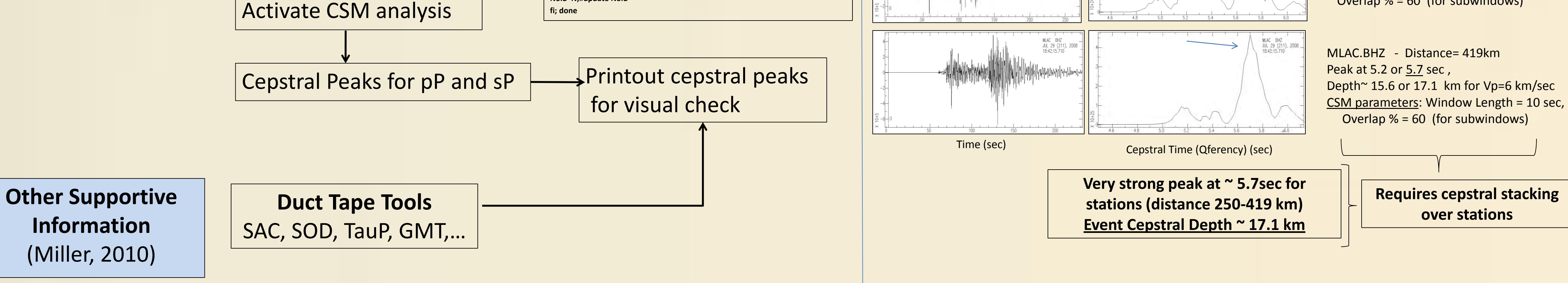

### **AUTOMATIC PROCESSING STEPS**

#### **Cepstral Stacking Calculations**

GLA BHZ<br>JUL 29 (211), 20<br>18:42:15.710

SMR BHZ<br>JUL 29 (211), 21<br>18:42:15:710

(KNGN®##WIDINUP\NOND\NA||PWWAJANA

GRA.BHZ - Distance= 340km Peak at 4.7, 5.2, 5.85 (strong), 6 sec, Depth<sup>~</sup> 14.1 or 15.6 km for Vp=6 km/sec CSM parameters: Window Length = 10 sec, Overlap % = 60 (for subwindows)

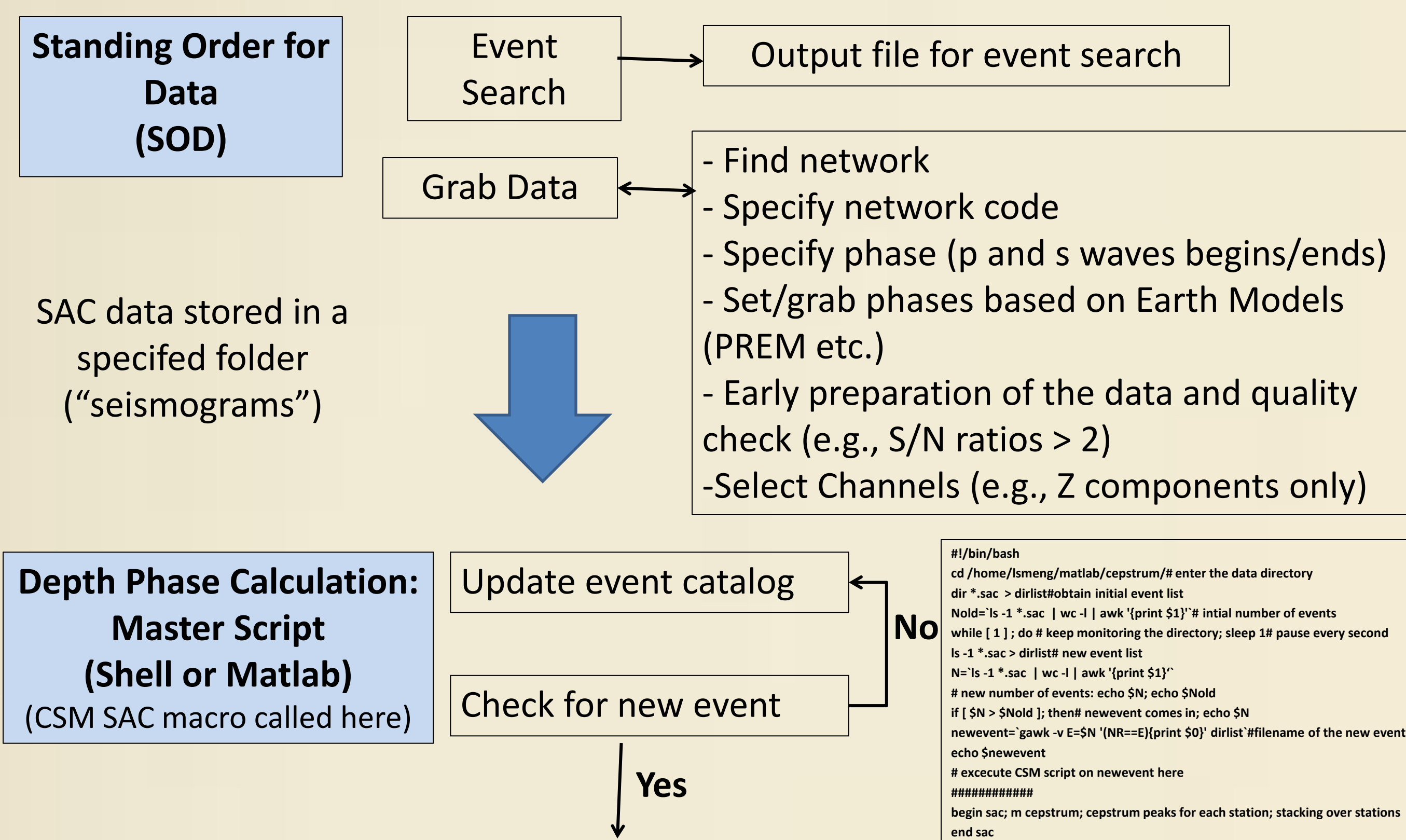

**Checking for New Data in Local Folder and Initiating Cepstral Stacking Calculations** 

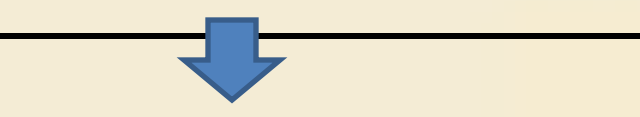

TIN BHZ<br>JUL 29 (211),

**Nold=N;#update Nold**